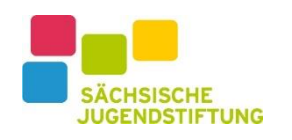

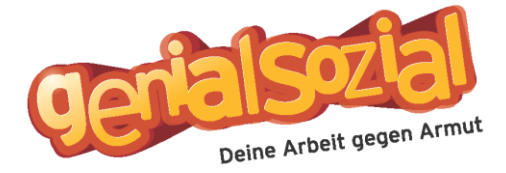

**Liebe Schülerinnen und Schüler der Klasse 7-9,**

**es ist wieder soweit. Der Aktionstag genialsozial rückt näher. Die Arbeitsvereinbarungen sind nun da und ihr dürft euch einen Job suchen.**

https://mitmachen.genialsozial.de/

https://www.saechsische-jugendstiftung.de/programme-projekte/genialsozial

# Aktionstag: **18.06.2024**

# Abgabefrist:

Abgabe AV-Verträge bei Herrn Domagala oder selbstständig digitales Hochladen des Arbeitsvertrages: **26.04.2024.**

# Arbeitsverträge:

- Komplett ausfüllen
- AG können auch Großeltern sein
- Oder Eltern bezahlen als AG für Hilfe bei Großeltern
- Arbeitszeit eintragen
- Lohn eintragen
- 2x Unterschriften AG, Erziehungsberechtigte

#### Digitale Arbeitsvereinbarung erstellen

Eine digitale Arbeitsvereinbarung zu erstellen ist ganz simpel und folgt wenigen wesentlichen Schritten:

- 1. Anmelden/ AV erstellen -> https://mitmachen.genialsozial.de/ -> Foto von Referenznummer machen oder notieren
- 2. Arbeitgeber-Daten eintragen
- 3. E-Mail-Adresse Eltern eintragen
- 4. Vertrag absenden / Unterschriften Eltern + AG digital einholen

## Papierarbeitsvertrag ausfüllen:

- Weißes Blatt bleibt bei AG
- Gelben Durschlag an Schule -> Schule schickt die gesammelten AV weg
- Roten Durchschlag an Schule -> bleibt in Schule als Nachweis
- Grünes Blatt bleibt bei Schüler

## **Bei Fragen bitte persönlich an Herrn Domagala wenden.**